## 11. Case 10: Speed Adjustable Car 11.1. Introduction

This is an adjustable speed car, we can control the speed of the it through the potentiometer installed at the back side.

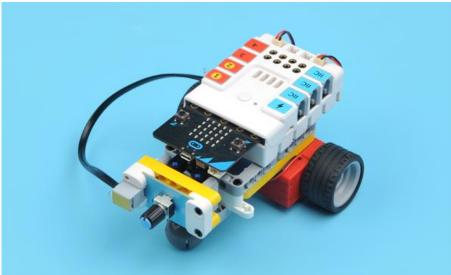

## 11.2. Quick Start Materials Required

Nezha expansion board × 1 micro:bit × 1 Potentiometer × 1 Motors × 2 RJ11 wires × 1 **Connection Diagram** 

Connect the potentiometer to J1, the two motors to M1&M4 on the Nezha expansion board as the picture shows.

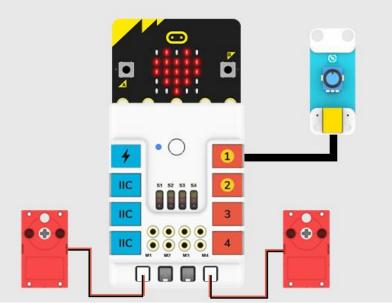

Assembly Video

Video reference: <u>https://youtu.be/bVa5-wrcoeA</u> Assembly Steps

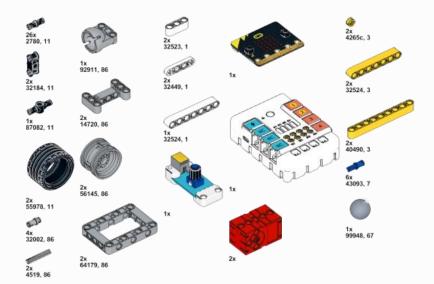

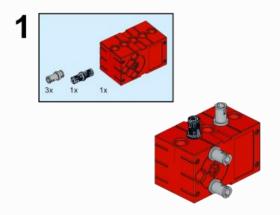

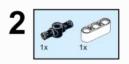

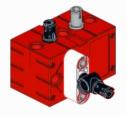

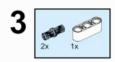

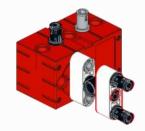

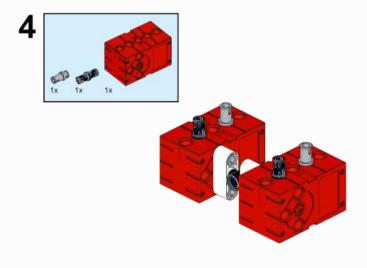

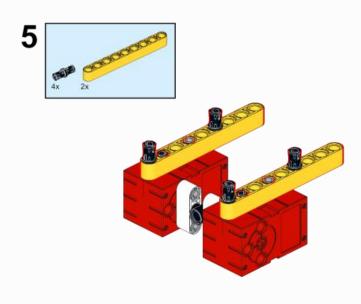

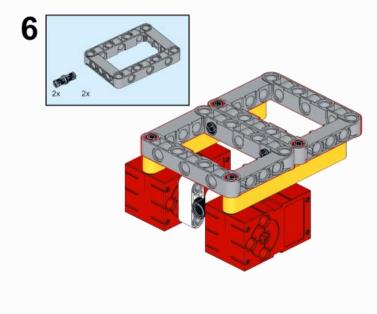

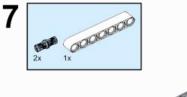

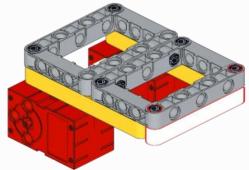

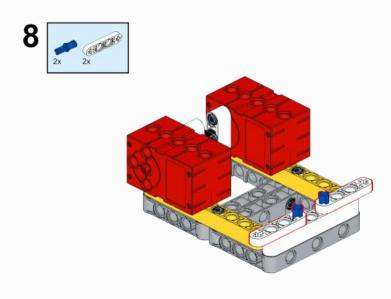

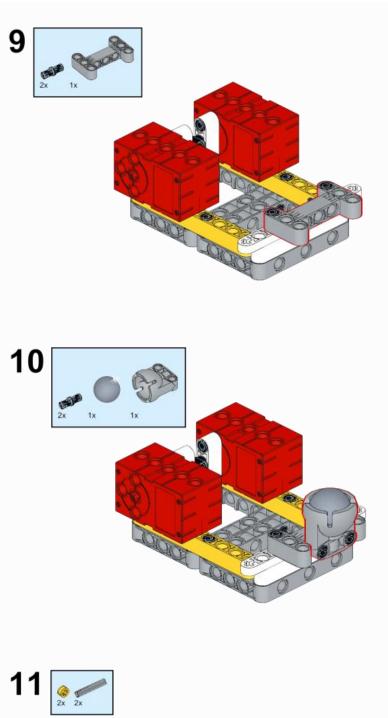

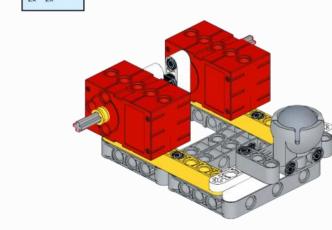

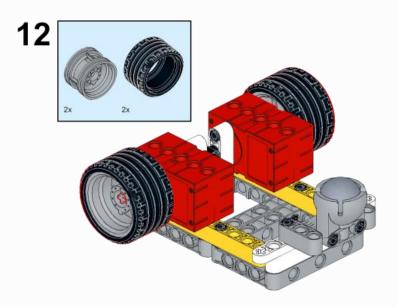

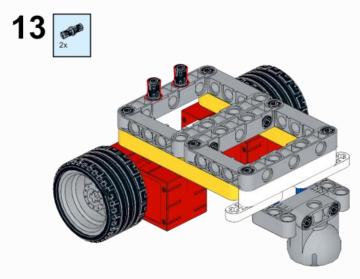

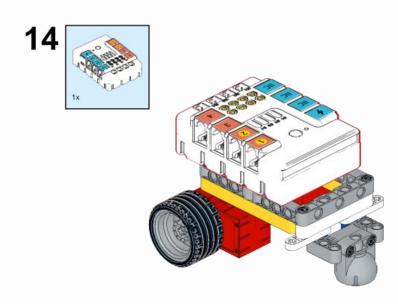

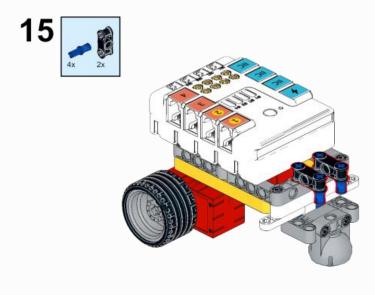

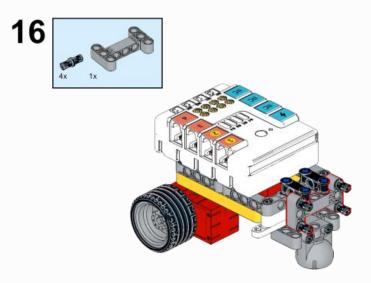

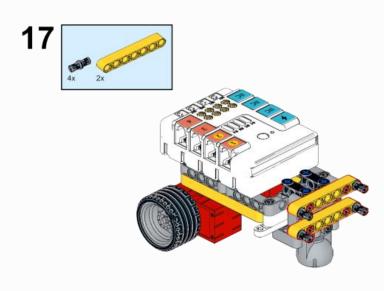

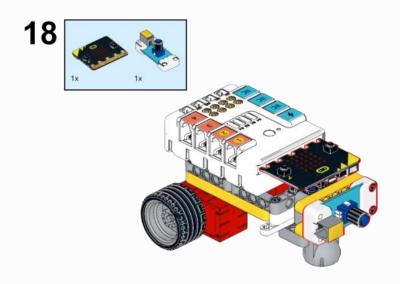

### 11.3. MakeCode Programming Step 1

Click "Advanced" in the MakeCode to see more choices.

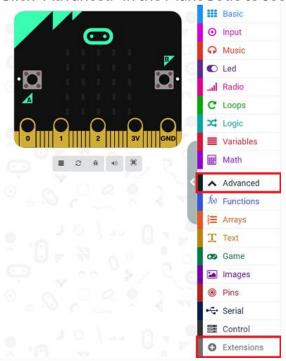

For programming, we need to add a package: click "Extensions" at the bottom of the MakeCode drawer and search with "PlanetX" in the dialogue box to download it.

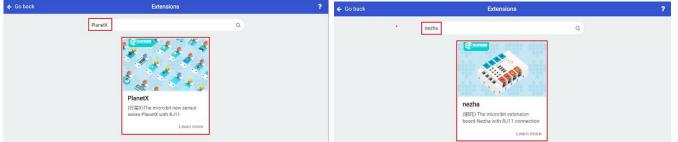

For programming, we need to add a package: click "Extensions" at the bottom of the MakeCode drawer and search with "nezha" in the dialogue box to download it.

Notice: If you met a tip indicating that some codebases would be deleted due to incompatibility, you may continue as the tips say or create a new project in the menu.

Step 2 Code as below:

| start          |                       |           |       |          |       |         |         |          |        |                         |        |     |       |       |  |
|----------------|-----------------------|-----------|-------|----------|-------|---------|---------|----------|--------|-------------------------|--------|-----|-------|-------|--|
| show icon      | -                     |           |       |          |       |         |         |          |        |                         |        |     |       |       |  |
|                |                       |           |       |          |       |         |         |          |        |                         |        |     |       |       |  |
| rever          |                       |           |       |          |       |         |         |          |        |                         |        |     |       |       |  |
| et 🚺 🔹 to      | map Tri               | npot J1   | ▼ ana | log valu | e fro | m low ( | 0 hig   | h 1023   | to lo  | e 😑 hi                  | igh -1 | .00 |       |       |  |
| iet motor M1 • | speed t               | to i 🔻    | ×     |          |       |         |         |          |        |                         |        |     |       |       |  |
| iet motor M4 • | speed 1               | to i 👻    | ×     |          |       |         |         |          |        |                         |        |     |       |       |  |
|                |                       |           | _     |          |       |         |         |          |        |                         |        |     |       |       |  |
|                |                       |           |       |          |       |         |         |          |        |                         |        |     |       |       |  |
| ndításkor      |                       |           | e e   |          |       |         |         |          |        |                         |        |     |       |       |  |
| ndításkor      | ikon meg              | jelenítés | e     |          |       |         |         |          |        |                         |        |     |       |       |  |
| ~              | ikon meg              | jelenítés | e     |          |       |         |         |          |        |                         |        |     |       |       |  |
|                | ikon meg              | jelenítés | e     |          |       |         |         |          |        |                         |        |     |       |       |  |
| llandóan       |                       |           |       |          |       |         |         |          |        | e. e.<br>e. e.<br>e. e. |        |     |       |       |  |
| llandóan       | ikon meg<br>yyen leke |           |       | Trimpot  | J1 •  | analog  | z value | alacsony | /ró1 ( | magas                   |        |     | <br>0 | magas |  |
| llandóan       | gyen leke             | épzése el | nnek: | Trimpot  | J1 ¥  | analog  | z value | alacsony | yról ( | magas                   |        |     | <br>0 |       |  |

# Reference

Link : <u>https://makecode.microbit.org/\_cTDgmegXA5ip</u>

You may also download it directly below:

#### Result

The speed of the car could be adjusted by the potentiometer.

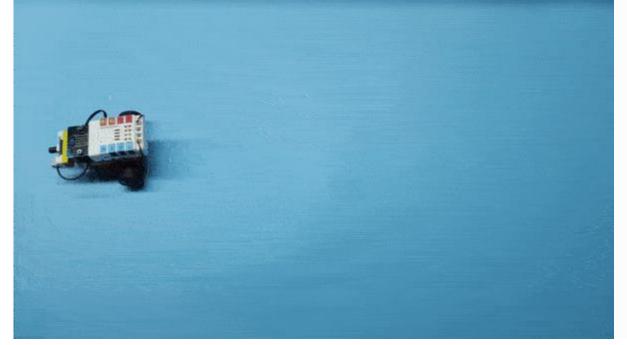